МБОУ «2 Хомустахская средняя общеобразовательная школа им. Е.П.Сивцева муниципального образования «Намский улус» Республики Саха (Якутия)»

согласовано зам. директора по УР<br>Охлопков О.А.

Утверждаю: иректор школы А.А.  $\sqrt{a}3$  No  $\Pi$ **»** августа 2021 г.

# «IT - Современные информационные технологии»

5,6,7,8,9 класс.

(34 часа, в неделю 1 час в каждом классе)

Разработчик:

Меркулов Аян Александрович.

### 1. Комплекс основных характеристик программы.

#### 1.1 Пояснительная записка.

Основное направление работы кружка общеинтеллектуального направления «IT информационные технологии» - качественное приобретение навыков работы с программным обеспечением. Одной из причин организации работы кружка ««IT информационные технологии» становится рост самосознания и интерес к компьютерным программам, работа с которыми не предусмотрена в школьном курсе. В центре внимания оказываются вопросы работы создание игр, изучение языка программирования Паскаль. Современное общество требует от общества умения представлять себя и свои работы.

Актуальность. В настоящее время возрастает спрос на специалистов в области программирования и разработки программных продуктов для различных сфер деятельности. Знание языков программирования является обязательным условием для осуществления полноценной профессиональной деятельности. Поэтому у учащихся средних и старших классов есть необходимость в получении знаний в области алгоритмирования и программирования на современных языках программирования. С развитием информационных и вычислительных технологий требуется все большее число квалифицированных специалистов в области программирования. Актуальность настоящей программы заключается в том, что учащиеся средних и старших классов получают необходимые им знания и навыки в области программирования и представления о современных средах разработки программных продуктов. Обучение по данной программе создает благоприятные условия для развития интеллектуальной деятельности, познавательной активности и творческой самореализации обучающихся. При организации занятия используется дифференцированный, индивидуальный подход к каждому ребенку. Работа на занятии может быть групповая, по подгруппам, в парах, индивидуально. Программа включает воспитательную работу, направленную на сплочение коллектива, посредством совместных экскурсий, участие в городских и областных профильных конкурсах.

## Отличительные особенности программы

Особенности данной образовательной программы от уже существующих в этой области заключаются в том, что осуществляется знакомство с техническими понятиями и компьютерными системами в раннем возрасте для развития интереса к информатике как прикладной науке в более взрослом возрасте. Обучение подразделяется на три временных блоков, которые разделены по темам:

-Модуль «Вводный» содержит необходимые для изучения понятия и термины, в ходе изучения которых составляется инженерный словарь.

-Модуль «Погружение в программирование» закладывает навыки программирования на примере создания игр и продумывания игровой механики и правил.

- Модуль «Знакомство с ИТ» раскрывает виды компьютерных систем, их внутреннее устройство и составные элементы, принципы работы систем в целом. В первом и втором блоке по способу подачи материала даются теоретические сведения, а в третьем блоке приобретаются необходимые практические навыки программирования, которые важны в дальнейшем для собственных разработок.

#### Особенности организации образовательного процесса

Образовательный процесс (занятия) осуществляется в группах детей разного возраста. Состав группы постоянный; количество обучающихся в группе 12-15 человек. Программа предоставляет обучающимся возможность освоения учебного содержания занятий с учетом их уровней общего развития, способностей, мотивации. В рамках программы предполагается реализация параллельных процессов освоения содержания программы на разных уровнях доступности и степени сложности, с опорой на диагностику стартовых возможностей каждого из участников. Содержание, предлагаемые задания и задачи, предметный материал программы дополнительного образования детей организованы в соответствии со следующими уровнями сложности:

1) «Начальный уровень». Обучающемуся предлагается знакомство с основными представлениями, не требующими владения специализированными предметными знаниями и концепциями, участие в решении заданий и задач, обладающих минимальным уровнем сложности, необходимым для освоения содержания программы.

2) «Базовый уровень». Обучающемуся предлагается участие в постановке и решении таких заданий и задач, для которых необходимо использование специализированных предметных знаний, концепций.

3) «Продвинутый уровень». Обучающемуся предлагается участие в постановке и решении таких заданий и задач, для которых необходимо использование сложных, специализированных предметных знаний, концепций (возможно, требуется корректное использование концепций и представлений из разных предметных областей)

#### 1.2 Цель и задачи программы.

Целью программы является развитие интереса учащихся к современным информационным и телекоммуникационным технологиям; реализация их творческих идей в области программирования и электроники в виде проектов различного уровня сложности.

#### Основные залачи:

Обучающие:

- формирование устойчивых систематических знаний;

- ведение словаря инженерных терминов;

- формирование у учащихся широкого способа мышления, научной и технической культуры, целостной картины мира с пониманием в ней места науки;

- накопление практического опыта, приближенного к реальному;

- понимание, что такое исследовательская деятельность;

Развивающие:

- умение использовать компьютерную технику как практический инструмент для работы с информацией в учебной деятельности и повседневной жизни; -

- воплощение и защита перед сверстниками собственных проектов

Воспитательные:

-воспитание интереса к информационной и коммуникативной деятельности, этическим нормам работы с информацией; воспитание бережного отношения к техническим устройствам.

# 1.3. Содержание программы.

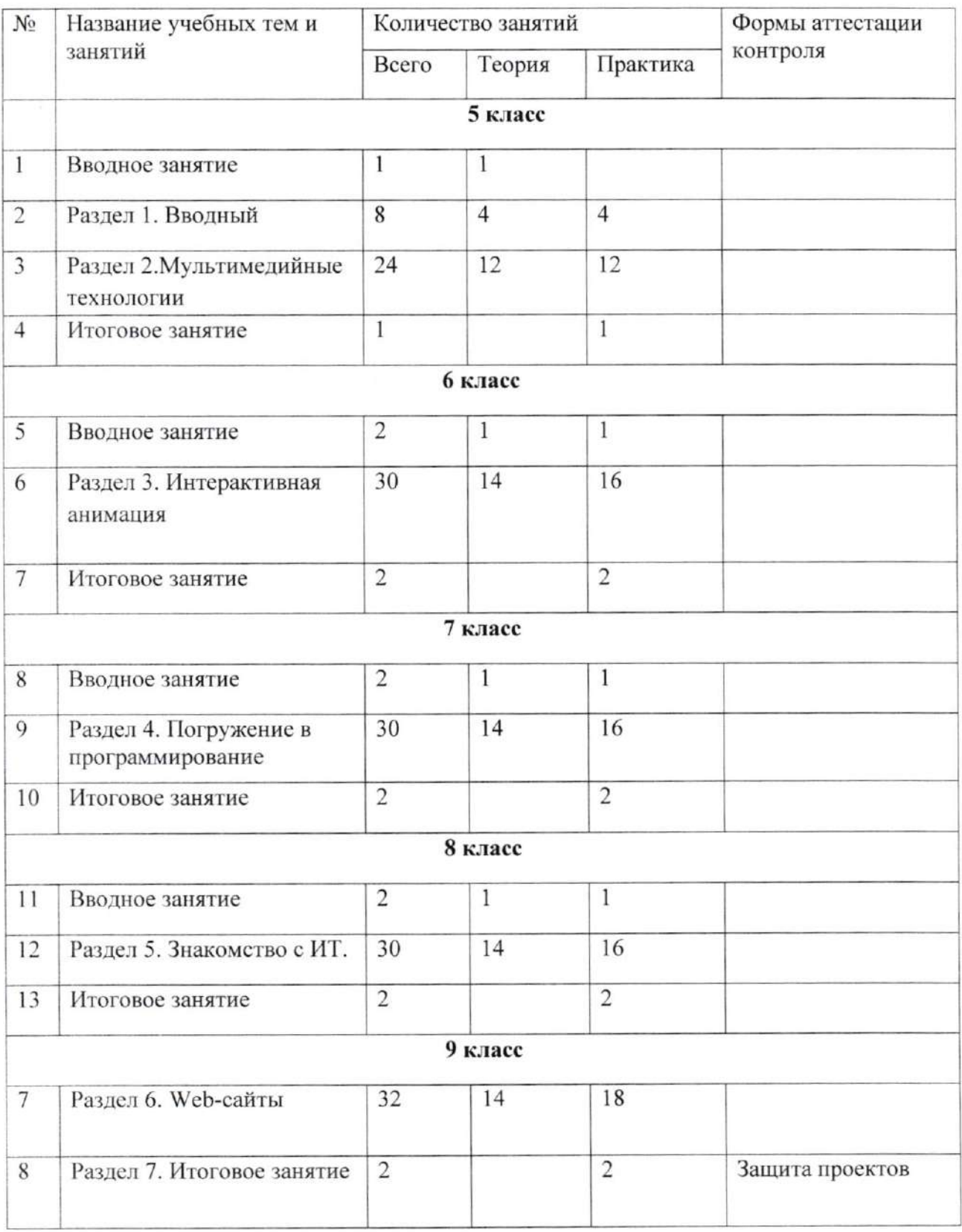

# Учебный план

 $\overline{4}$ 

#### Содержание программы.

#### Раздел 1. Вводный (8 ч).

Инструктаж по технике безопасности. Введение в теорию информации. Виды алгоритмов. Структура компьютерных систем и их взаимодействие с внешним миром.

Формулировка целей и задач программы. Оперирование техническими терминами.

# Раздел 2. Мультимедийные технологии (24 ч).

Компьютерные презентации. Макеты. Дизайн презентации. Настройка параметров. Форматы мультимедиа файлов. Правила создания презентации. Конструктор слайдов. Настройка эффектов анимации. Область анимации. Переходы. Настройка времени. Вставка рисунков, диаграммы, графика, звука, видео. Гиперссылки. Запись речевого сопровождения. Использование нескольких манипуляторов.

#### Раздел 3. Интерактивная анимация (30 ч).

Macromedia Flash — программа для создания интерактивной анимации. Понятия объекта, контура, пикселя. Инструменты. Работа со слоями. Группировка, трансформация и выравнивание объектов. Создание и настройка фильма. Создание клипов. Символы и экземпляры. Метки. Работа с кадрами. Анимация движения. Принципы анимации. Создание и редактирование цветов. Кнопки. Меню. Текстовые блоки. Анимация текста. Кнопки. Язык сценариев ActionScript. Переменные. Массивы. Функции. Условные операторы. Создание отчётов.

## Раздел 4. Погружение в программирование (30 ч).

Изучение принципов программирования. Программирование. Создание виртуальных миров. Разработка игровых правил и игровой механики. Разработка компьютерной игры.

#### Раздел 5. Знакомство с ИТ (30 ч).

Теория (14 часов). Виды компьютерных систем. Внутреннее устройство и составные элементы компьютера. Операционные системы. Принципы работы операционных систем. Практика (16 часов). Сборка и разборка компьютерной системы. Настройка операционной системы Windows.

## Раздел 6. Web-сайты (32 ч).

Гипертекст. Свойства браузера. Теги. Форматы графических файлов. Вставка изображений. Способы организации информации на сайте. Организация связей между документами. Гиперссылки и ссылки. Стили. Динамические и интерактивные webстраницы. Создание таблиц. Виды сайтов. Взаимодействие с посетителями. Критерии оценки сайта. Редакторы сайтов. Конструкторы сайтов. Основы web-дизайна. Технологические особенности web - дизайна. Тестирование web-страниц. Проектирование сайта. Размешение сайта в сети.

## Раздел 7. Итоговое занятие.

Практика (2 часа). Подведение итогов занятий.

## 1.4. Планируемые результаты

#### Личностные:

#### Выпускник научится:

- анализировать объекты с выделением существенных и несущественных признаков -сравнивает по заданным критериям два три объекта, выделяя два-три существенных признака

- проводит классификацию по заданным критериям

- использовать знаково-символические средства, в том числе модели и схемы для решения задач

-планировать и выполнять свои действия в соответствии с поставленной задачей и условиями ее реализации

-строить понятные для партнера высказывания при объяснении своего выбора

## Выпускник получит возможность научиться:

-осуществлять сравнение, самостоятельно выбирая основания и критерии

- строить логические рассуждения, включающие установление причинно-следственных связей

- определять последовательность выполнения действий, составлять инструкцию (алгоритм) к выполненному действию

- создавать и преобразовывать модели и схемы для решения задач

- строить понятные для партнера высказывания при объяснении своего выбора и отвечать на поставленные вопросы

- планировать и выполнять свои действия в соответствии с поставленной задачей и условиями ее реализации в новом учебном материале

# Метапредметные результаты: Регулятивные УУД:

- Организовывать свое рабочее место под руководством учителя.
- Определять план выполнения заданий на уроках, внеурочной деятельности, жизненных ситуациях под руководством учителя.
- развитие умения самостоятельно планировать пути достижения целей, в том числе альтернативные, осознанно выбирать наиболее эффективные способы решения учебных и познавательных задач;
- развитие умения искать информацию и анализировать информацию;
- развитие умения грамотно формулировать свои мысли. Познавательные УУД:
- Ориентироваться в учебнике: определять умения, которые будут сформированы на основе изучения данного раздела.
- Отвечать на простые вопросы учителя, находить нужную информацию в учебнике.
- Сравнивать предметы, объекты: находить общее и различие.
- Группировать предметы, объекты на основе существенных признаков.
- Подробно пересказывать прочитанное или прослушанное; определять тему. Коммуникативные УУД:
- Участвовать в диалоге на уроке и в жизненных ситуациях.
- Отвечать на вопросы учителя, товарищей по классу.
- Соблюдать простейшие нормы речевого этикета: здороваться, прощаться, благодарить.
- Слушать и понимать речь других.
- Участвовать в паре.

# 2. Комплекс организационно-педагогических условий.

# 2.1 Календарный учебный график

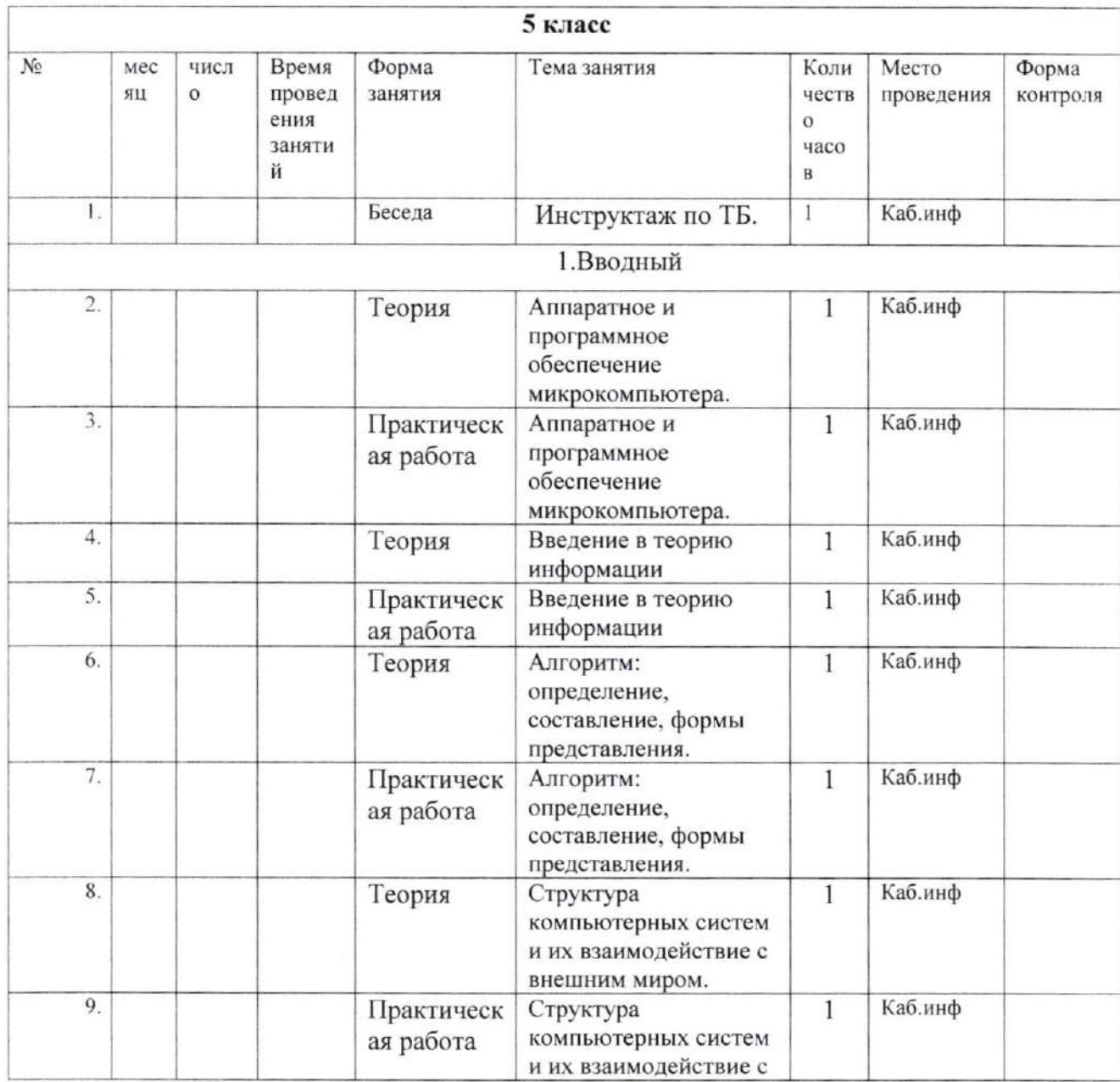

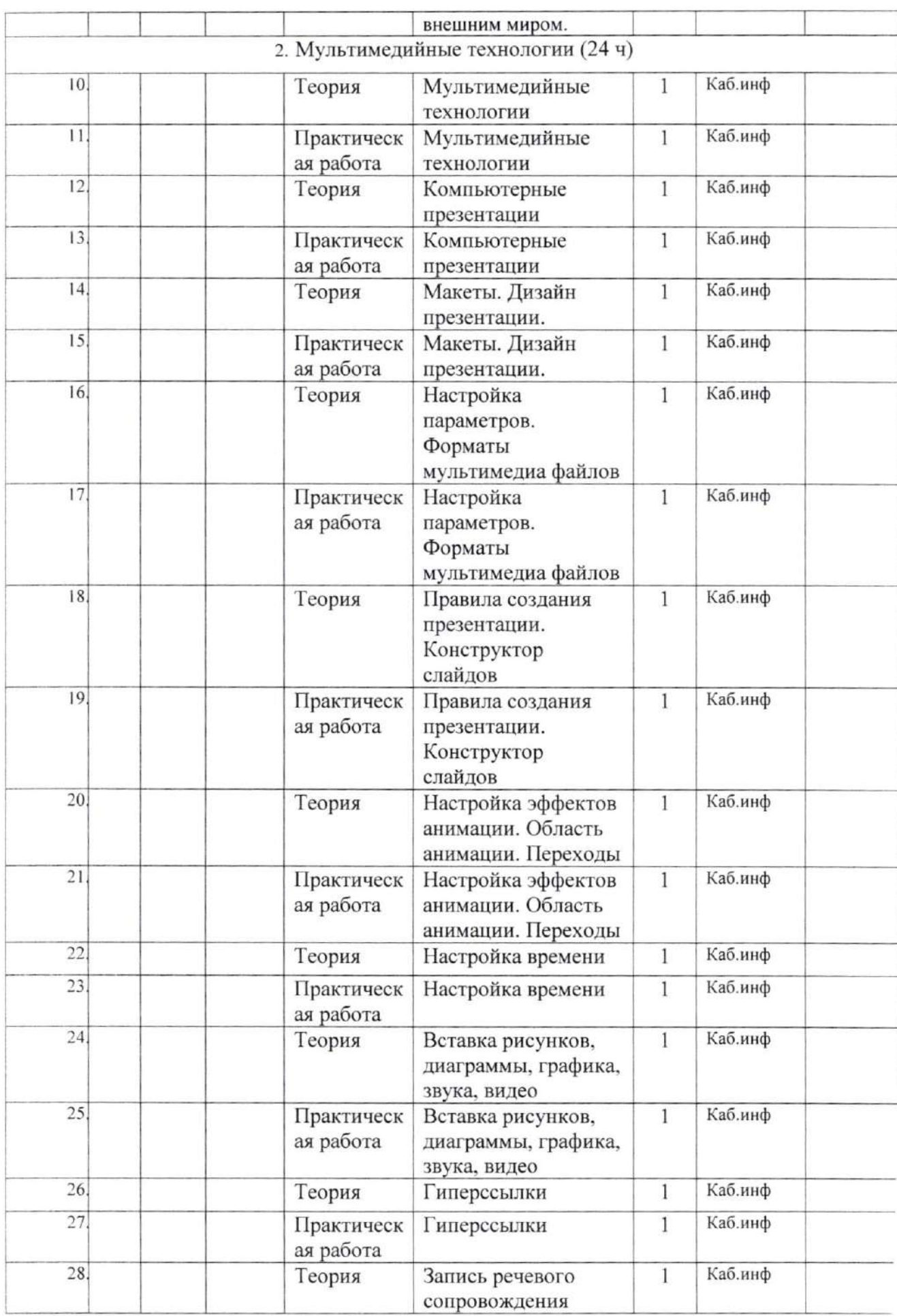

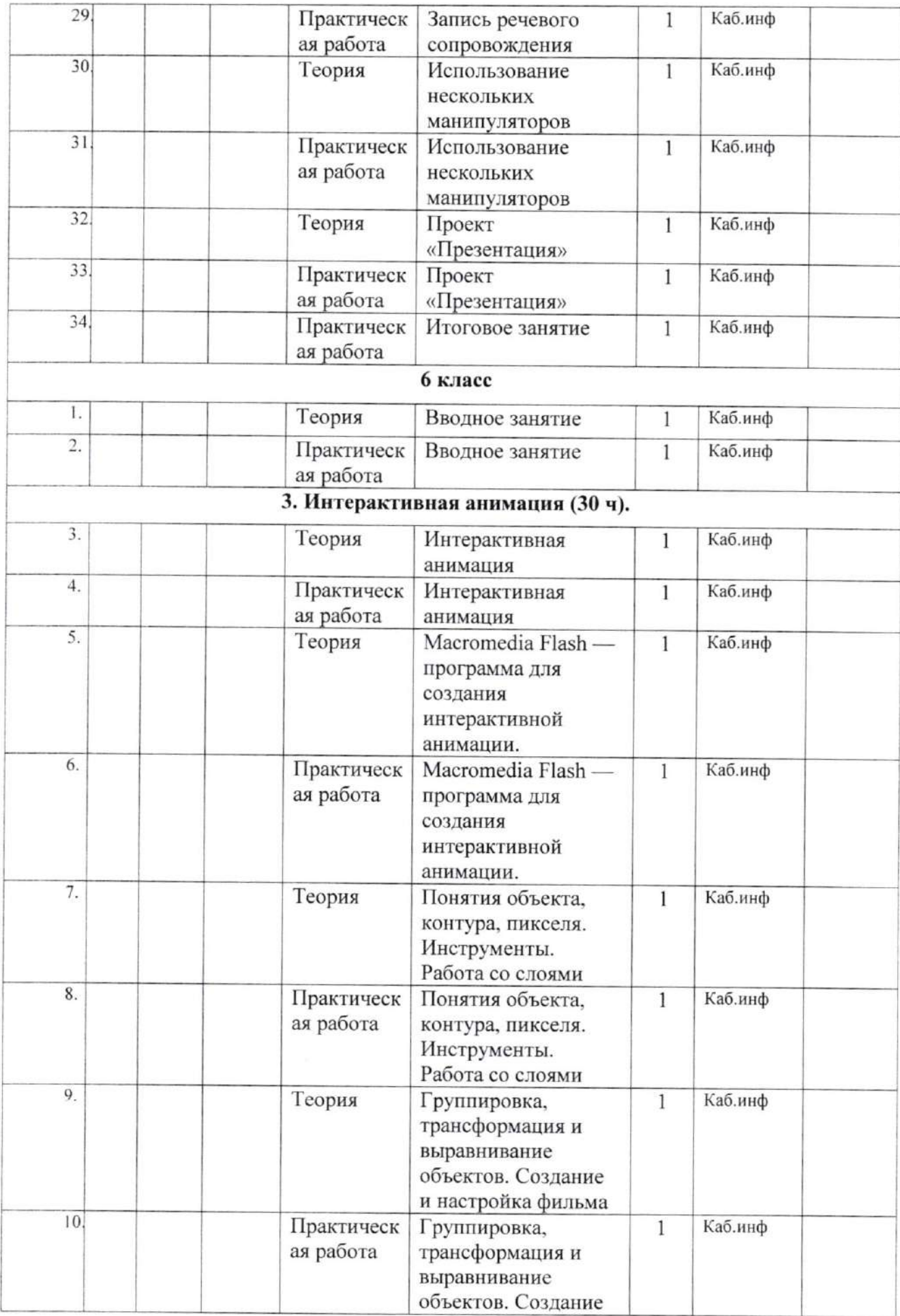

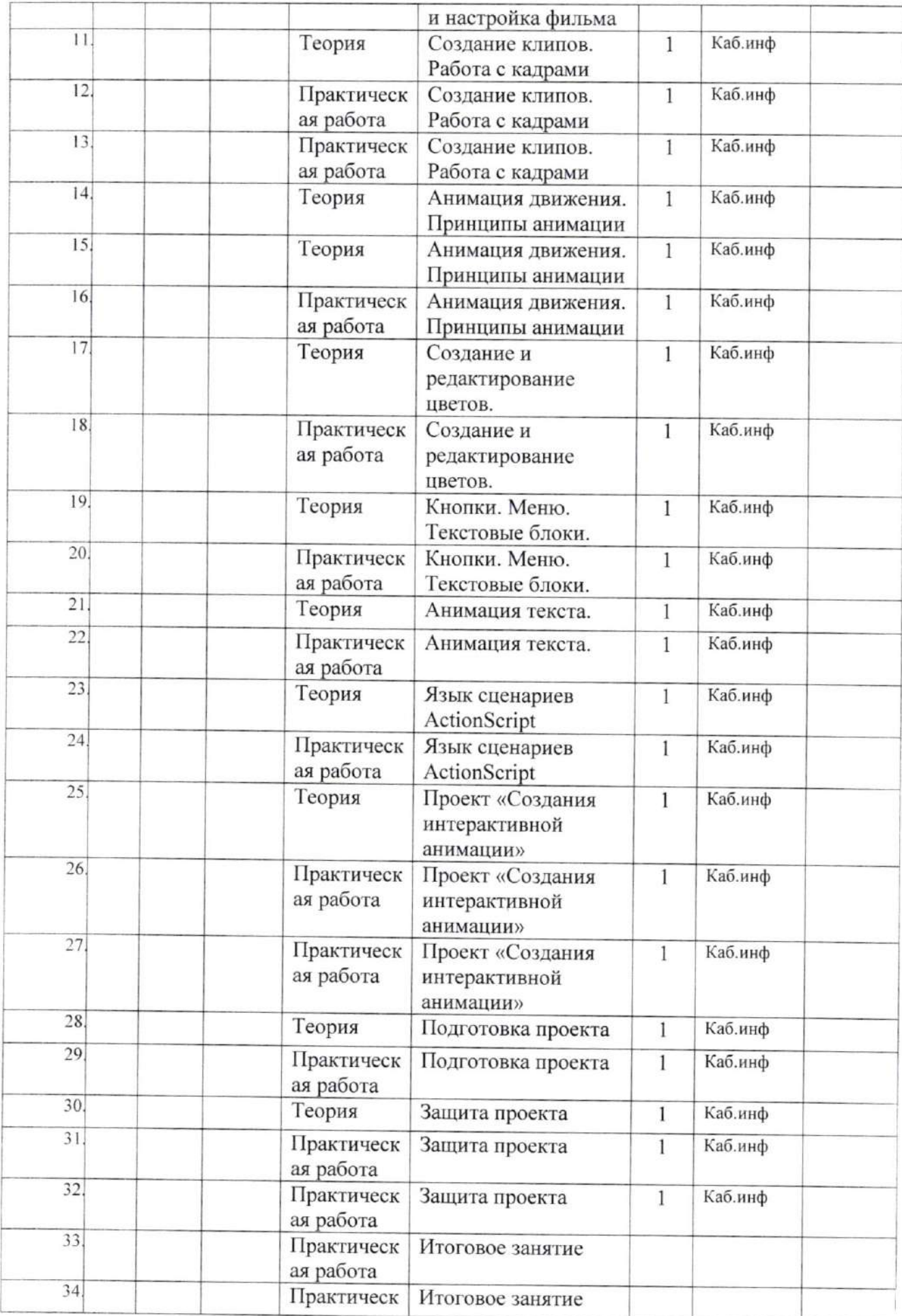

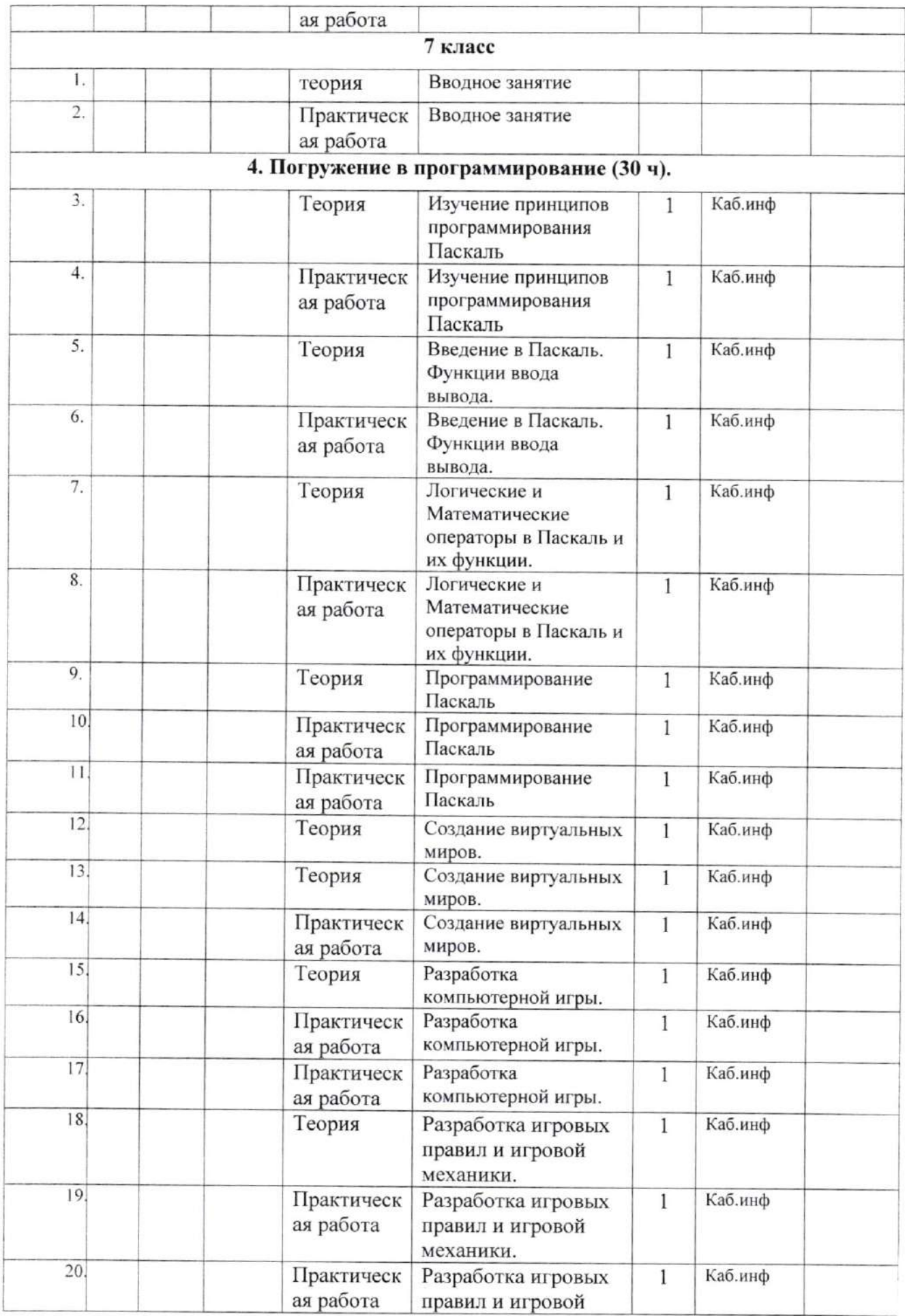

**COLLEGE** 

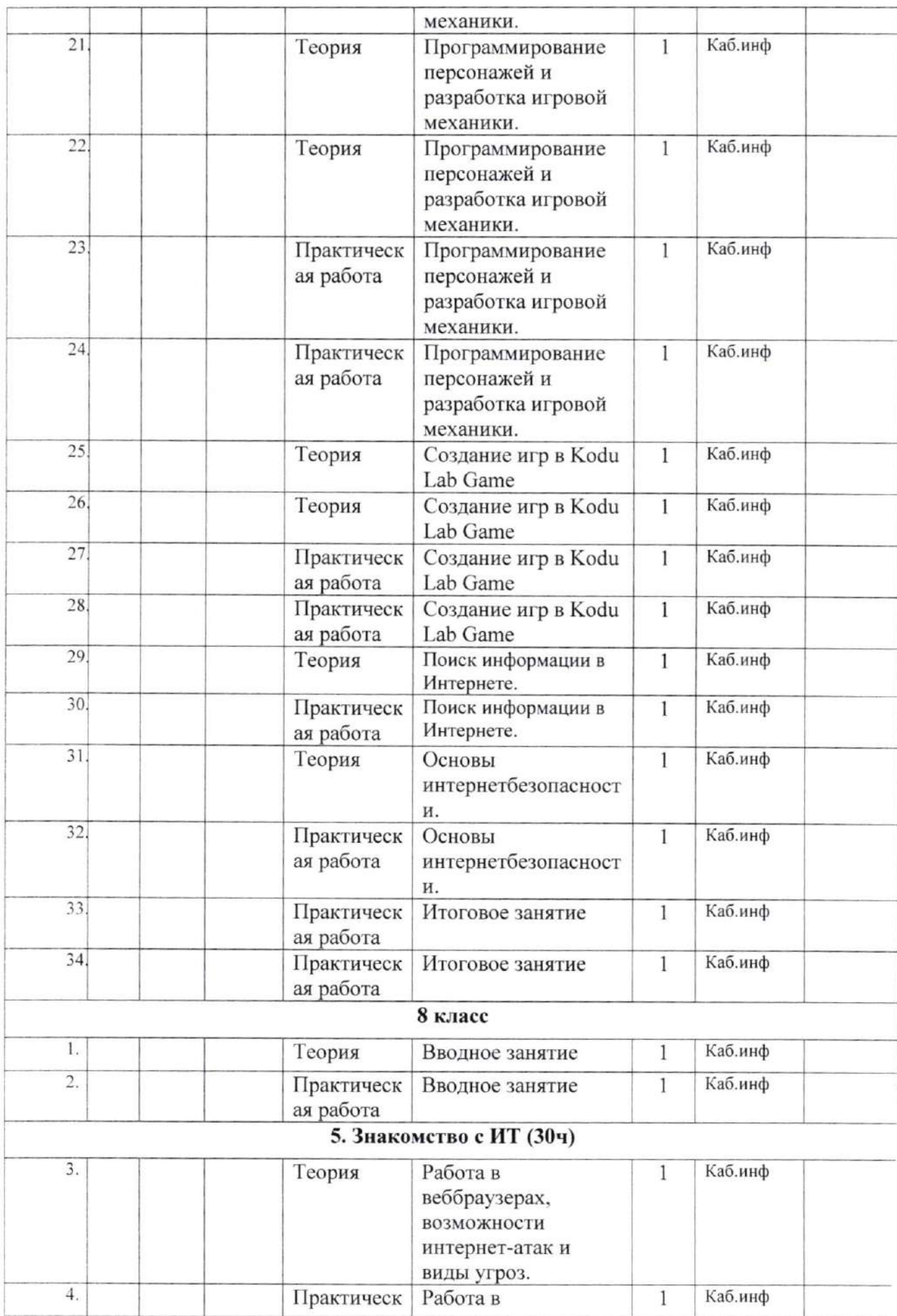

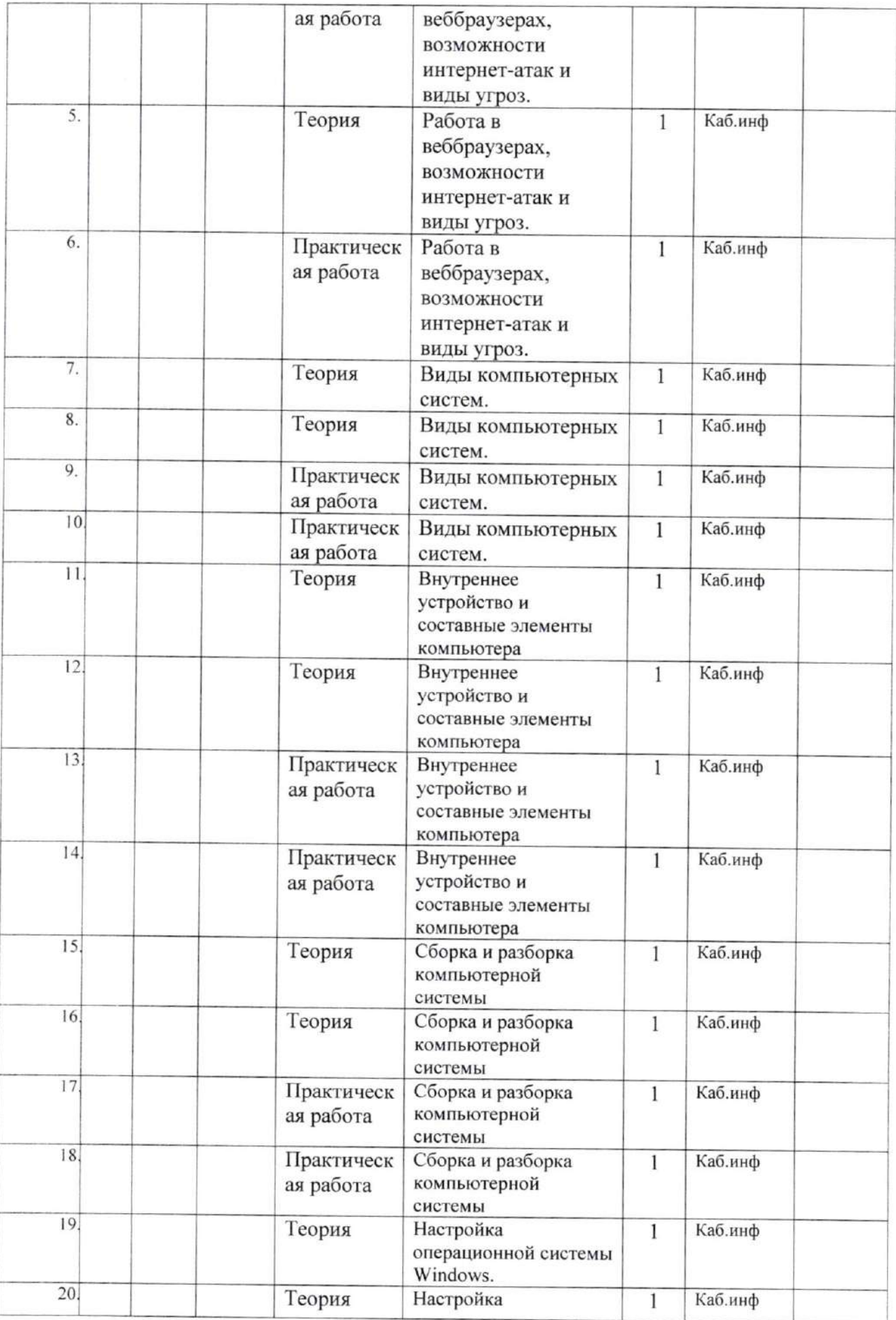

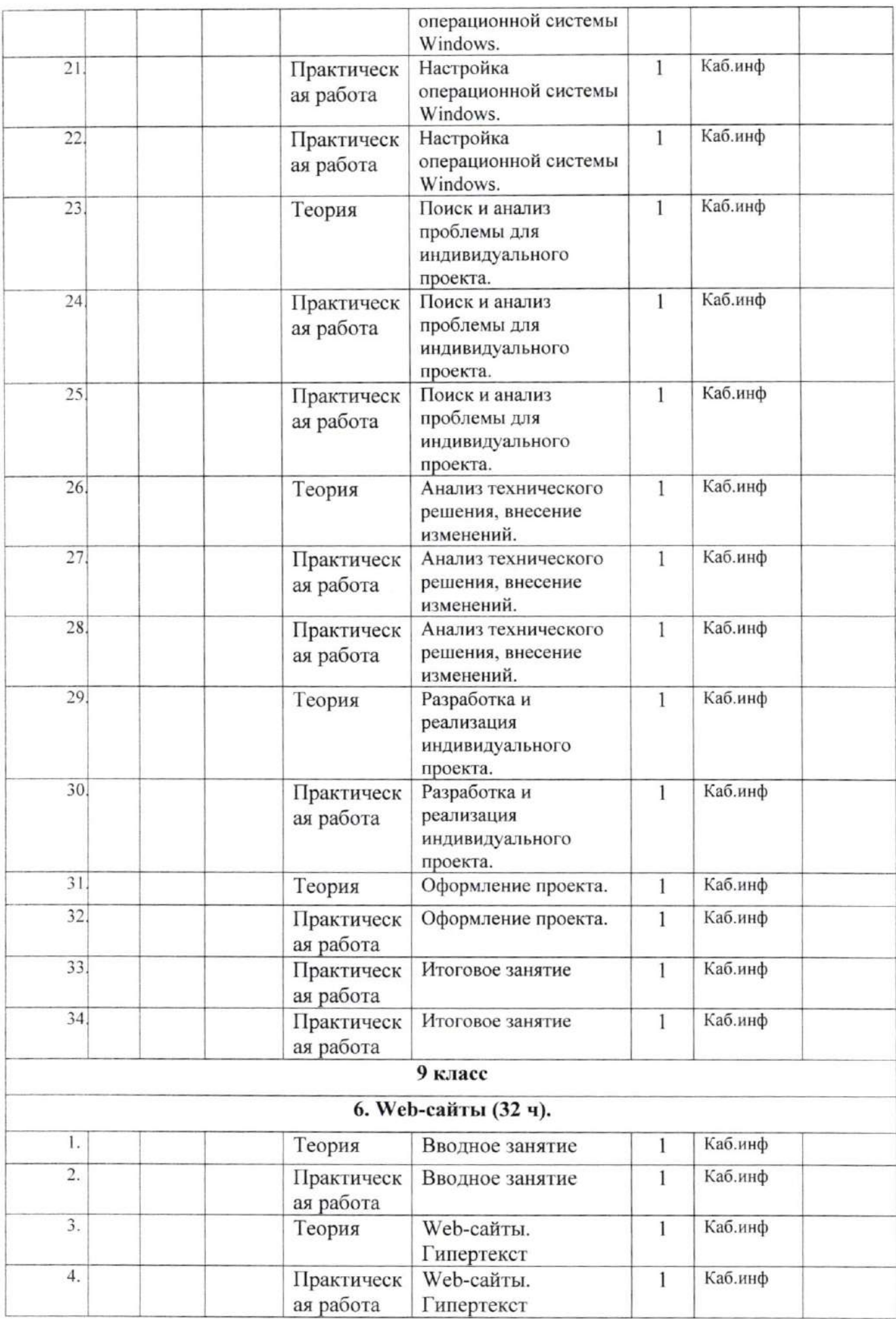

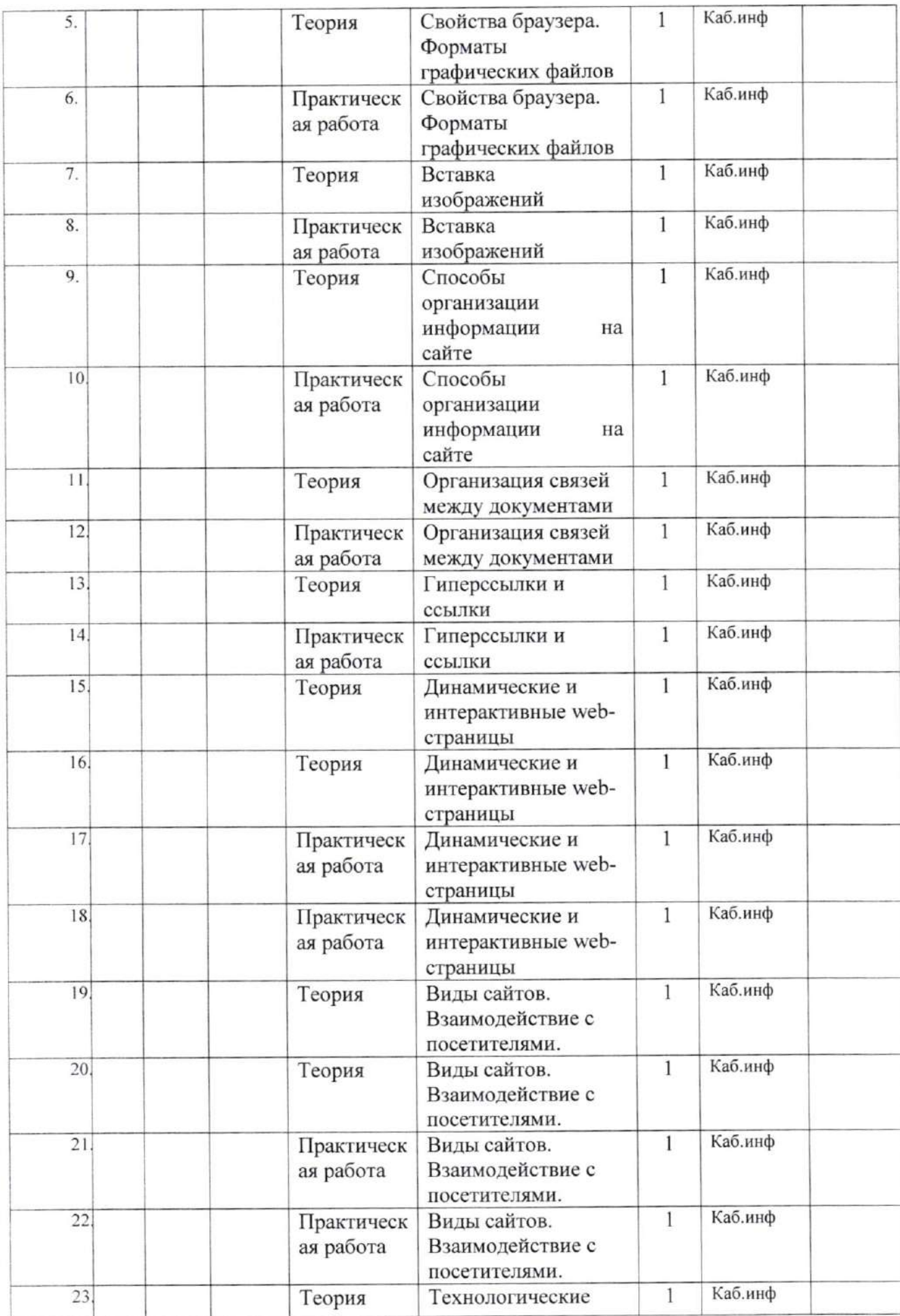

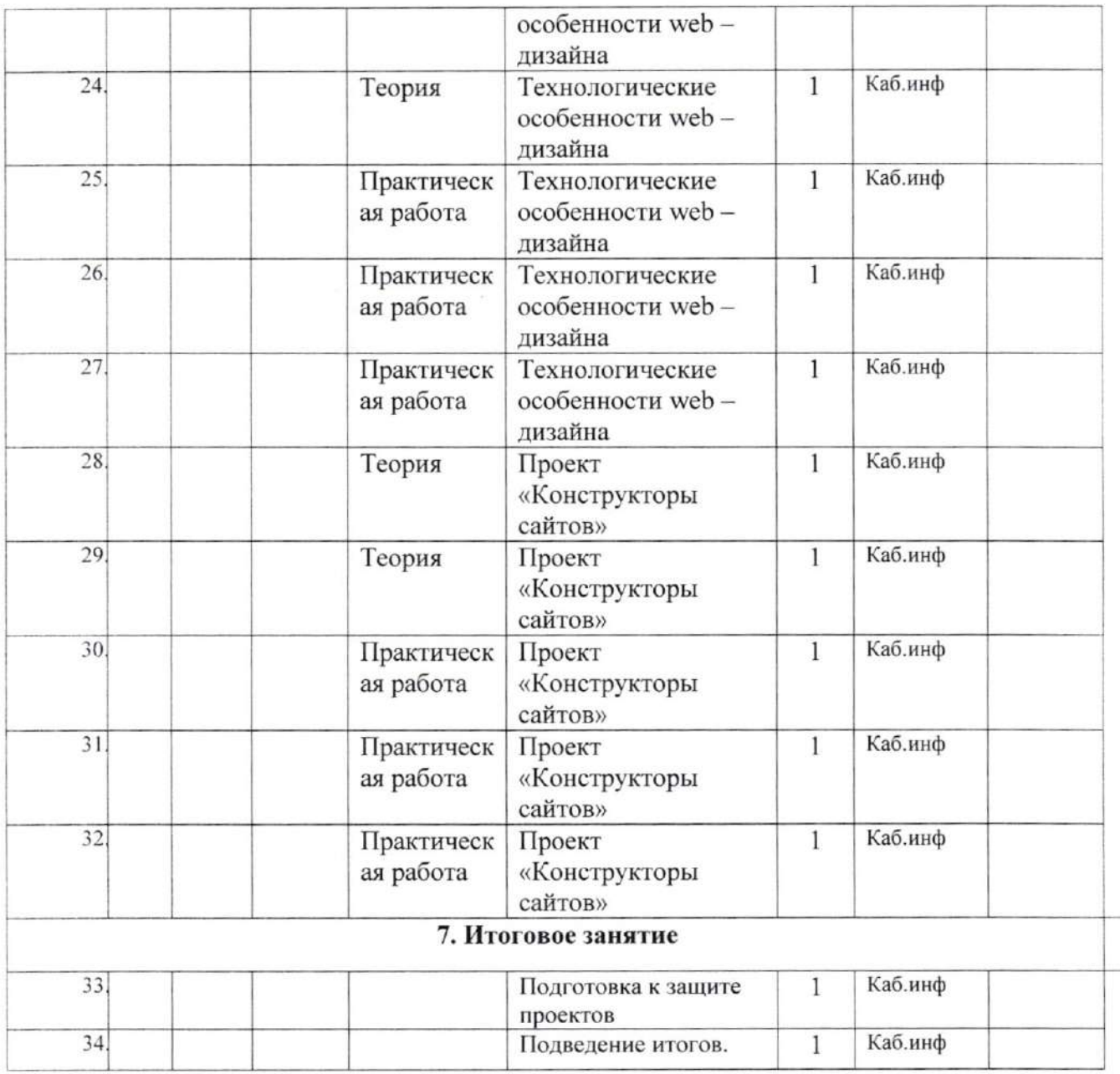

# 2.2 Условия реализацип программы

Для успешного решения поставленных в программе задач требуется:

- l. Умелое использование эффективных форм работы по развитию личности обучаемых.
- 2. Творческое отношение к образовательному процессу.

# 2.3 Формы аттестацип.

Способами проверкиожидаемых результатов служат: текущий контроль (опрос, проверка заданий на ПК), игры. Система оценивания безотметочная. Используется только словесная оценка достижений учащихся

# 2.4 Методические материалы.

Предпочтительные методы обучения:

-небольшой иллюстрированный рассказ с обсуждением наиболее сложных вопросов темы, предусмотренных учителем или предложенных учениками, на следующем этапе этого же урока;

-беседа с закреплением материала в творческих работах под руководством учителя;

-короткая иллюстрированная лекция с заданиями на закрепление материала;

-практические занятия.

Практические занятия проводятся в групповой форме, а также в подгруппах и индивидуально, так как работа требует индивидуального подхода и контроля.

- Компьютер;

- проектор;

- интерактивная доска;

- программное обеспечение;

# 2.5. Список литературы.

- Учебник (руководство) по html.

- Хольцшлаг, Молли, Э. Использование HTML и XHTML. Специальное издание: пер. с англ. - М.: Издат. Дом «Вильямс», 2013. - 736 с.: ил.

- Шафран Э. Создание web-страниц; Самоучитель. - СПб.: Питер, 2012.

- Электронный мультимедийный учебник по созданию презентации в PowerPoint.

- Васильев Д. В. Делопроизводство на компьютере. М., 2012.

- Гулътяев А. К. Macromedia Flash МХ: Полное руководство. СПб.:ВНV, 2012.

- Довгаль С. И., Литвинов Б. Ю., Сбитнев А. //. Персональные ЭВМ: Турбо Паскаль 6.0, объектное программирование, локальные сети (учебное пособие). Киев: Информсистема сервис, 2013.

- Иванова Т. Допечатная подготовка: Учебный курс. СПб.: Питер, 2014.

- Кирмайер Г. Мультимедиа. — М.: Малип, 2012.

- Комягин В.Б Macromedia Flash 5. Книга, видеокурс. (+CD). 2012 Лучшие книги

- Макарова Н. В. Практикум-задачник по моделированию: Базовый курс: Учебное пособие. СПб.: Питер, 2011.

- Мартыненко О. В. Программа курса «Дизайн в полиграфии», www.gmcit. murmansk. Ru